## **CUANDO ES MOMENTO DE FERTILIZAR**

OptiFert-P es una herramienta desarrollada por INIA para ayudar en la toma de decisiones sobre fertilización fosfatada de pasturas.

Ofrece una interpretación del análisis de suelo para un potrero dado, considerando sus particularidades: suelo, historia de fertilización y características de la pastura.

**Aumente** la productividad de sus pasturas, evitando el uso de dosis excesivas

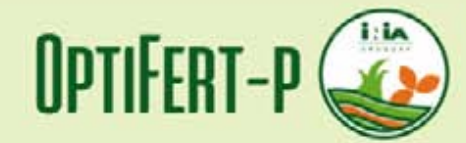

ACCEDA A LA HERRAMIENTA desde su celular o computadora

Acceda AQUI n

**ACCEDA AL TUTORIAL** para el uso de la herramienta

Acceda AQUI p.

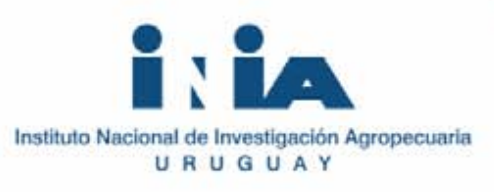

Optimice el uso de fósforo

CONEAT<sup>O</sup>

Seteccional grupo potes \*

Tipo de posturo 1

Tipo de fertilizante<br>utilizado<br>onteriormente O

Tipo de análisis